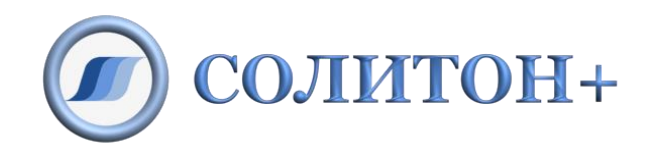

# ООО «СОЛИТОН+»

# **АСТРИД**

## Автономный симулятор

## технологических процессов

# с интерактивной документацией

описание симулятора

## Содержание

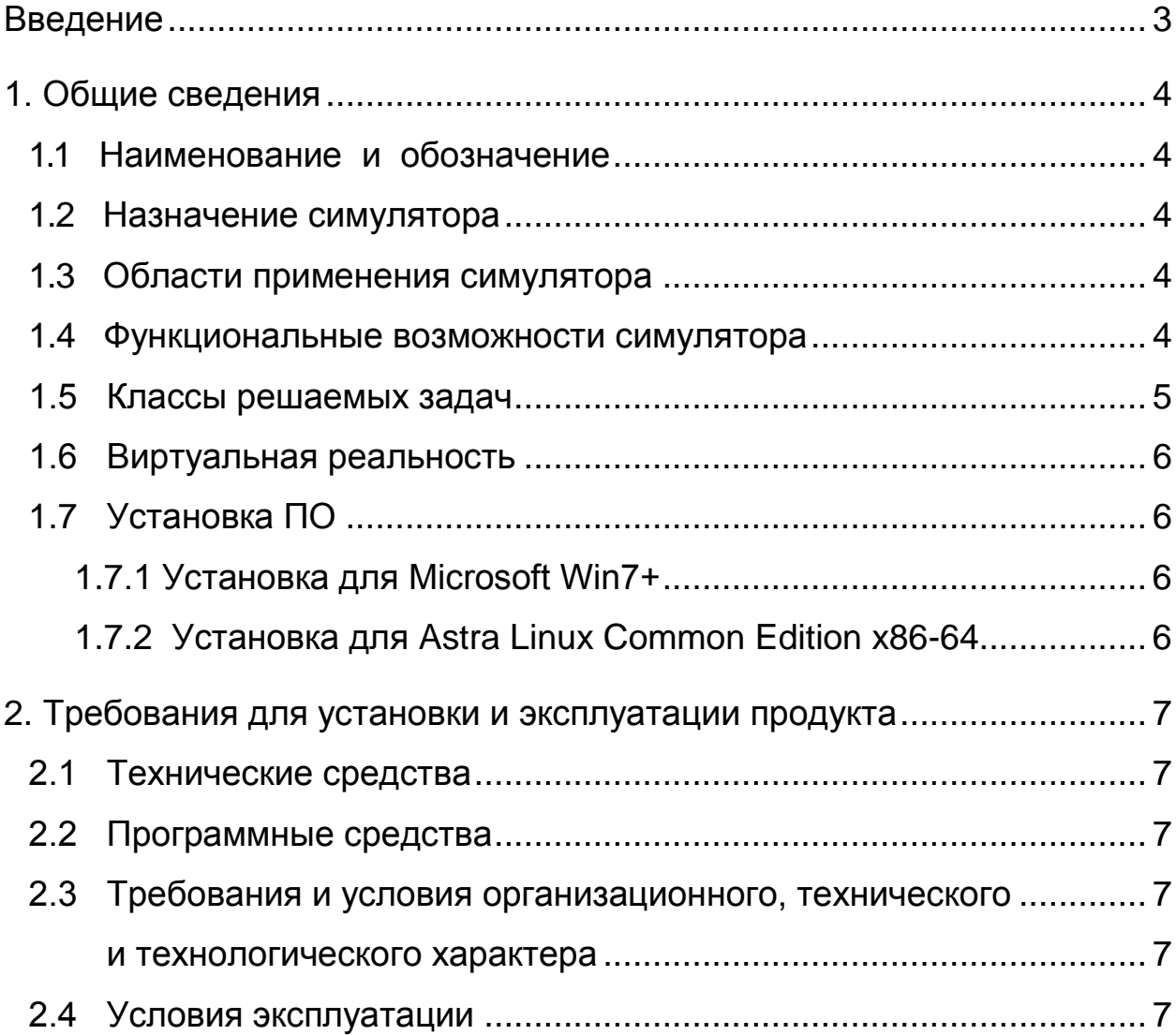

## <span id="page-2-0"></span>**Введение**

Документ предназначен для ознакомления пользователя с техническими характеристиками и функциональными возможностями симулятора технологических процессов АСТРИД.

## <span id="page-3-0"></span>**1. Общие сведения**

#### <span id="page-3-1"></span>**1.1 Наименование и обозначение**

Наименование - автономный симулятор технологических процессов с интерактивной документацией Обозначение **- АСТРИД.**

#### <span id="page-3-2"></span>**1.2 Назначение симулятора**

АСТРИДпредназначен для работы в составе информационных и обучающих комплексов, интегрирующих традиционную документацию и средства виртуальной реальности. Кроме традиционных форматов документации содержит встроенные средства для отображения интерактивных 2-х и 3-х мерных сцен. Поддерживается работа в сетевом режиме для организации сложных многодисплейных систем отображения и обучающих комплексов для работы в группе.

#### <span id="page-3-3"></span>**1.3 Области применения симулятора**

- мультимедийные информационно-справочные системы широкого спектра;
- компьютерные обучающие системы поддержки персонала;
- тренажерно-обучающие комплексы;
- интерактивные электронные технические описания оборудования;
- тренажеры ремонтных процессов;
- тренажеры технологических процессов;
- дисплейные тренажеры.

#### <span id="page-3-4"></span>**1.4 Функциональные возможности симулятора**

АСТРИД имеет следующие функциональные возможности:

- просмотр технической и нормативной документации,
- работа с интерактивными чертежами оборудования,
- работа с интерактивными технологическими схемами,
- просмотр фотографий оборудования,
- просмотр трехмерных моделей оборудования,
- работа со сценариями технологических процессов,
- просмотр видеофрагментов,
- связь с внешними программными комплексами и базами данных.

### <span id="page-4-0"></span>1.5 Классы решаемых задач

- 1. интегрированное отображение технологической информации:
	- традиционная документация в электронном виде,
	- графические документы: схемы, чертежи, эскизы, как в статическом виде, так и в динамике с привязкой к текущему процессу и операции,
	- динамическое трехмерное представление оборудования и помещений. как по отдельности, так и в виде единой сцены,
	- виртуальные модели пультов управления с фотографической точностью,
	- отображение данных в виде таблиц, графиков, специальных форм.
- 2. моделирование технологических процессов:
	- моделирование СОСТОЯНИЙ  $\mathsf{M}$ динамических процессов с точностью, достаточной для адекватного представления поведения оборудования и систем,
	- представление методической информации оператору/обучаемому  $\mathsf{C}$ привязкой к технологическим операциям и режимам обучения,
	- управление темпом моделирования, включая возможности ускорения/ замедления, остановки, возврата, быстрого переключения между режимами,
	- поддержка нескольких режимов обучения, от демонстрации до экзамена (отличаются уровнем информационной поддержки обучаемого).
- 3. масштабируемость и интеграция с внешними системами:
	- поддержка различных одно- и многомашинных конфигураций, от переносного компьютера до работы в режиме classroom, как с выделенной станцией инструктора так и без нее.
	- возможность построения многодисплейных систем отображения для имитирования сложных пультов и/или систем управления,
	- возможность интеграции с существующими системами обучения, включая полномасштабные тренажеры и другие существующие тренажеры и обучающие системы;
	- возможность интеграции с существующими информационными системами на базе Internet-технологий;
	- возможность интеграции с существующими СУБД с использованием стандарта ODBC (Oracle, PostgreSQL и т.п.);
	- открытые и распространенные форматы для хранения данных, включая трехмерные модели и технологическую документацию.

### <span id="page-5-0"></span>1**.6 Виртуальная реальность**

Виртуальная модель АСТРИД представляет собой интерактивное пространство в виде виртуальной сцены, наполненной трехмерными графическими объектами. Это пространство используется для демонстрации работы оборудования при проведении технологических процессов.

Интегрированная среда виртуальной реальности основывается на открытых форматах и используется для представления:

- конструкции оборудования и механизмов;
- особенностей размещения и монтажа;
- технологии ремонта и обслуживания;
- поведения оборудования в процессе нормальной эксплуатации и в аварийных режимах.

Виртуальная среда позволяет познакомиться с объектами и их расположением в пространстве, исследовать их конструкцию, отработать навыки выполнения отдельных действий и процедур, изучить возможность последовательного и/или параллельного их выполнения, понять взаимодействие всех составляющих процесса.

## <span id="page-5-1"></span>**1.7 Установка ПО**

- <span id="page-5-2"></span>1.7.1 Установка для Microsoft Win7+
- 1. Скачать архив в формате ZIP-файла по ссылке http://www.solitonplus.ru/astrid/download/win/as3dview\_12.3-1.zip
- 2. В открывшемся окне выбрать опцию «Сохранить файл», указав каталог для сохранения, например, TEMP.
- 3. Распаковать архив в произвольный временный каталог.
- 4. Запустить на выполнение файл setup.exe из этого каталога и следовать инструкции по установке.

## <span id="page-5-3"></span>1.7.2 Установка для Astra Linux Common Edition x86-64

- 1. Скачать установочный файл (.deb) по ссылке http://www.solitonplus.ru/astrid/download/astra\_orel/as3dview\_12.3-1\_amd64.deb
- 2. В открывшемся окне выбрать опцию «Сохранить файл», указав каталог для сохранения, например, tmp.
- 3. Инсталлировать АСТРИД командой: sudo apt install tmp/as3dview 12.3-1 amd64.deb

## <span id="page-6-0"></span>**2. Требования для установки и эксплуатации продукта**

### <span id="page-6-1"></span>**2.1 Технические средства**

Для функционирования АСТРИД требуется наличие следующих минимальных технических средств:

- компьютер с процессором PC Pentium 4 и выше;
- аппаратная поддержка OpenGL 3.x+:
- оперативная память объемом не менее 1 Гб;
- жесткий диск с объемом свободного пространства не менее 100Мб;
- монитор с разрешением 1280\*1024 TrueColor или выше;
- указывающее устройство типа "мышь"

#### <span id="page-6-2"></span>**2.2 Программные средства**

АСТРИД функционирует под управлением операционных систем Microsoft Win7+ и Astra Linux Common Edition x86-64.

#### <span id="page-6-4"></span><span id="page-6-3"></span>**2.3 Требования и условия организационного, технического**

#### **и технологического характера**

Как правило, АСТРИД поставляется заказчику как компонент готовой информационно-обучающей системы.

Для использования в части устранения неисправностей может потребоваться наличие инженера-электроника и программиста согласно штатному расписанию.

### <span id="page-6-5"></span>**2.4 Условия эксплуатации**

Рабочие условия эксплуатации:

- температура окружающего воздуха 5…35ºС;
- относительная влажность воздуха 30…80%;
- атмосферное давление 98…104,4кПа;
- напряжение питающей сети 187…242В;
- частота питающей сети 50+1Гц.